## SAP ABAP table CRMV\_IC\_CLMPROF {Generated Table for View CRMV\_IC\_CLMPROF}

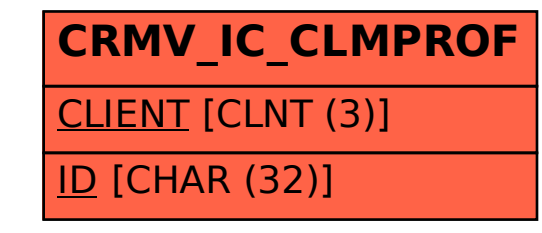